## Movie Magic Scheduling

 **Public** Assistants-réalisateurs, réalisateurs, directeurs de production, producteurs et régisseurs cinéma ou télévision.

 **Pré-requis** Etre parfaitement familiarisé à l'outil informatique | Avoir une expérience préalable de l'organisation d'un tournage de fiction pour le cinéma ou la TV

 **Durée et dates** 35 heures (5 jours) | Du 13 au 17 novembre 2023

 **Objectifs** Maîtriser l'ensemble des fonctionnalités de Movie Magic Scheduling, dans sa dernière version | Réaliser le dépouillement d'un scénario puis le plan de travail associé, à l'aide du logiciel | Gagner en autonomie et en efficacité dans leur travail.

**Lieu de la formation 146 rue Paradis - 13006 Marseille**

**Nombre de stagiaires (si en session) 4 minimum - 8 maximum**

**Coût 1900 TTC (non assujetie à la TVA)**

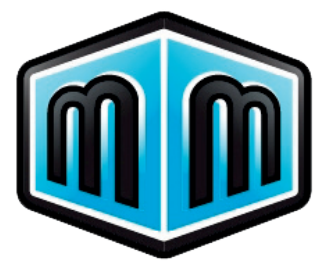

#### **PRÉAMBULE**

manduben cifapt

Movie Magic Scheduling est le logiciel de référence pour le dépouillement de scénario.

Utilisé par une majorité d'assistants réalisateurs et de directeurs de production aussi bien aux USA qu'en Europe, c'est un programme complet et intuitif qui facilite considérablement le dépouillement du script et la création du planning de tournage pour tous les films de cinéma ou de télévision.

 **Méthodes pédagogiques** La formation alterne les interventions par un professionnel en activité et les mises à niveau (méthode des cas, travaux pratiques, mobilisation des expériences des participants).

Nous privilégions un mode de travail pédagogique de type appropriatif : chaque stagiaire, acteur de son devenir professionnel, est mis en situation d'appropriation de savoirs et de savoir-faire dans le cadre de son projet personnel.

#### **Intervenants François Bigrat**

Réalisateur et assistant réalisateur, membre de l'AFAR. François a été premier assistant sur des séries comme Famille D'Accueil, Foudre ou La Vie Est A Nous et deuxième sur le long-métrage à succès, La Journée De La Jupe. Il tient désormais aussi la casquette de réalisateur pour des séries comme Cut et OPJ).

#### **Jérôme Borenstein**

1er assistant réalisateur. Membre fondateur de l'Association Française des Assistants Réalisateurs (AFAR) dont il a été durant 6 ans le secrétaire général.

Titulaire d'une licence de cinéma, Jérôme commence à travailler comme assistant-réalisateur sur des films institutionnels en 1988. Il devient par la suite deuxième assistant-réalisateur sur des séries télévisées et des long-métrages tournés en France avec des équipes anglaises et américaines. En 1995, il est engagé comme co-premier assistant-réalisateur sur le film Tout le Monde dit I Love You de Woody Allen. Commence alors une carrière de premier assistant-réalisateur qui le mène à collaborer avec des réalisateurs de renom comme : Sally Potter, Michael Bay, Brian de Palma, Richard Linklater, Eric Rochant, Steven Spielberg, Elia Suleiman et Quentin Tarantino. Jérôme Borenstein a travaillé sur plus 35 films et téléfilms et 70 films publicitaires.

**Ou** Tout autre intervenant de compétence et de renommée au moins égales et équivalentes.

#### **FINANCEMENT**

· Intermittents du spectacle, artistes-auteurs : sur étude de dossier par l'AFDAS (renseignements au 01 44 78 38 44), à la condition de satisfaire aux critères de recevabilité (toutes les précisions sur le site de l'AFDAS)

· Salariés d'entreprise : possibilité de prise en charge dans le cadre de la formation professionnelle continue par votre OPCO

· Demandeurs d'emploi : sur étude de dossier par Pôle Emploi

· Autres statuts : nos conseillers en formation analyseront votre profil afin de vous proposer une solution de financement adaptée

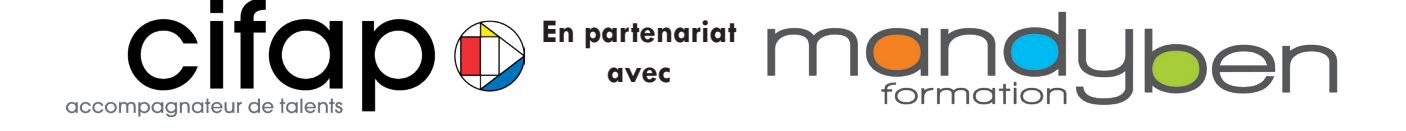

# Movie Magic Scheduling

## Dépouillement d'un court-métrage

- **PRÉSENTATION GÉNÉRALE DU LOGICIEL**
- **MISE EN APPLICATION DES UTILISATIONS PERSONNALISÉES DU LOGICIEL**
- **D**ÉPOUILLEMENT D'UN COURT-MÉTRAGE AVEC MMS
- Navigation et utilisation des feuilles de dépouillement, des catégories et des éléments

#### PLAN DE TRAVAIL DU COURT-MÉTRAGEO

- **Plan de travail baguettes**
- Tri et recherche des baguettes
- **Création de calendriers et indisponibilités**
- **Introduction aux impressions personnalisées de baquettes**

## Mise en page de baguettes

- **Mise en page de baguettes**
- Application avec les acquis précédents sur les éléments
- Utilisation du day out of day
- **Mise en page de listes by sheet**

## Mise en page des listes et grille de plan de travail du court-métrage

- **Mise en page de listes by day et by category**
- Application avec des impressions personnalisées de listes (avec combinaisons de Find)
- Tutorial pour obtenir une grille de plan de travail à la française

## Exercice récapitulatif complet reprenant tous les points abordés

- **Imports et exports**
- Méthode de travail 1er et 2nd en simultané pendant une préparation
- **Introduction à Final Draft et compatibilité avec MMS**
- Exercice récapitulatif complet depuis un fichier Final Draft d'une série de 2x52min
- **Questions éventuelles**